## **Homework Assignment 3 (Due Feb. 10th at the beginning of the class)**

**\*** Submission policy: Please zip all your result files into a single file and send it to [daehyun@eecs.wsu.edu.](mailto:daehyun@eecs.wsu.edu) The file name should be *lastname*\_*firststname*.zip (or .tar.gz or .tar …)

## **Go to the course website, click "Labs", and open "tutorial-design\_compiler.pdf" and complete it (but you don't need to submit anything for the tutorial).**

- (1) **[Library Analysis, 10 points]** Open ng45.lib in a text editor. This is the Nangate 45nm standard cell timing/power library.
	- Find cell INV\_X1. It has all the information about the smallest inverter cell (X1 is the size). Most of the lines in the file are self-explanatory.
	- **[Submit**] The area of the INV\_X1 cell. (the area unit is  $um^2$ ).

o **0.532 um2**

• **[Submit]** Find the output pin (ZN) of INV X1. What is the function of the output pin?

o **!A (NOT A)**

- Find cell FA X1. This is a full-adder cell.
- **[Submit**] The area of the FA X1 cell.

 $\Omega$  **4.256 um<sup>2</sup>** 

• **[Submit]** Find the carry-out pin (CO) of FA\_X1. What is the function of the output pin? (Express the function as a function of the input pins A, B, CI and the Boolean operations,  $\bullet$  (AND) and  $+$  (OR).)

o **((A & B) | (CI & (A | B))) = A•B+CI•(A+B)**

- Find cell DFF\_X1. This is a D F/F cell.
- **[Submit]** The area of the DFF X1 cell.
	- $\circ$  **4.522**  $\text{um}^2$
- **[Submit]** The "cell leakage power" of the DFF X1 cell. The unit is nW.

o **79.112308 nW**

(2) **[Synthesis, 20 points]** Download the following file into your working directory.

- [http://eecs.wsu.edu/~ee434/Homework/hw03.zip](http://eecs.wsu.edu/%7Eee434/Homework/hw03.zip)
- Unzip it.
- Synthesize hw03\_and6.v using the default compile command (compile exact\_map). It implements a six-input AND gate.
- [**Submit**] A gate-level schematic of the synthesized netlist.

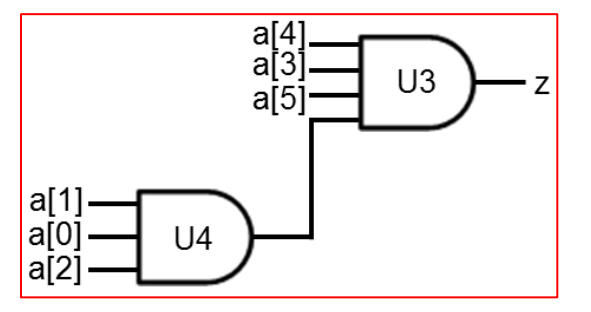

• [**Submit**] Total area (run "report\_area" to get the total area).

 $\degree$  **2.926 um<sup>2</sup>** 

- Copy hw03\_and6.v into hw03\_and20.v.
	- o cp hw03\_and6.v hw03\_and20.v
- We are going to make a 20-input AND gate. Modify hw03\_and20.v in a text editor.
	- o Change the module name from Vand6 to Vand20.
	- o Change the input pin from [5:0] a to [19:0] a.
	- o Change the assign statement to implement a 20-input AND gate.
- Synthesize it (compile –exact\_map).
- **[Submit]** Total area.
	- $\circ$  **10.906 um<sup>2</sup>**
- **[Submit]** Total dynamic power consumption (use "report\_power").
	- o **1.8571 uW**
- (3) **[Synthesis, 10 points]** Timing optimization
	- Create a 40-input AND gate.
	- Synthesize it (compile –exact\_map).
	- [**Submit**] Total area and total dynamic power consumption.
		- $\degree$  **21.812 um<sup>2</sup>**

## o **3.8561 uW**

• Run the following command to set up a timing constraint (160ps from any input to the output).

o set\_max\_delay –from  $\{a^*\}$  –to  $\{z\}$  0.16

• Synthesize the design again, but add the following options.

o compile –exact\_map –map\_effort high

- [**Submit**] Total area and total dynamic power consumption.
	- $\circ$  **24.738 um<sup>2</sup>**
	- o **4.3845 uW**
- Run "report\_timing" to get timing info.
- [**Submit**] Slack (the last line in the timing report).
	- o **0.01 ns**